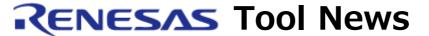

RENESAS TOOL NEWS on December 25, 2008: 081225/tn1

# A Note on Using Flash Development Toolkit

Please take note of the following problem in using Flash Development Toolkit:

With executing Flash Development Toolkit in Basic mode

### 1. Product and Versions Concerned

Flash Development Toolkit V.3.05 Release 00 through V.4.02 Release 01

### 2. MCUs Involved

The following MCUs are involved in this problem:

Product No.

H8/36074F, H8/36077F, H8/36078F, H8/36079F, H8/36092F, H8/36094F and H8/36109F

### 3. Description

When the toolkit is restarted, the setting of the clock, internal or external, of the target MCU is reset to the default ones if Flash Development Toolkit is executed in Basic mode.

As a result, the settings of the clock are rest to those for the internal clock in Flash Development Toolkit V.3.05 Release 00 and V.3.05 Release 01, and for the external clock in V.3.06 Release 00 through V.4.02 Release 01 after they are restarted.

If Flash Development Toolkit have generated no error messages through the programing of flash memory, the program has been written correctly.

### 4. Workaround

When programming the flash memory of the MCUs involved, execute Flash Development Toolkit in Simple interface mode.

## 5. Schedule of Fixing the Problem

We plan to fix this problem in the release of V.4.03 Release 00 (scheduled to be released on January 30, 2009).

#### [Disclaimer]

The past news contents have been based on information at the time of publication. Now changed or invalid information may be included. The URLs in the Tool News also may be subject to change or become invalid without prior notice.

© 2010-2016 Renesas Electronics Corporation. All rights reserved.